Universität München, Hans-Peter Kriegel und Thomas Seidl **Informatik II** - 138

#### Beispiel: die Klasse Brüche

```
class Fraction {
     int num; // numerator
     Int denom; // denominator
     Fraction (int n, int d) {
         num = n; denom = d;
     }
     void add (Fraction f) {
         num = num * f.denom + f.num * denom;
         denom = denom * f.denom;
     }
     void mult (Fraction f) {
         num = num * f. num;denom = denom * f.denom;
     }
                                                            void reduce () {
                                                                int t = ggt (num, denom);
                                                                num = num / t;
                                                               denom = denom / t;
                                                            }
                                                            static int ggt (int n, int d) \{ \dots \}public String toString () {
                                                                return num + "/" + denom;
                                                            }
                                                            public static void main (String[] a) {
                                                                Fraction p = new Fraction (5,6);Fraction q = new Fraction (3,4);p.add(q); System.out.println (p);
                                                                p.reduce(); System.out.println (p);
                                                                p.mult(q); System.out.println (p);
                                                            }
                                                      }
```
Universität München, Hans-Peter Kriegel und Thomas Seidl **Informatik II** - 139

# Klassenmethoden vs. (Objekt-)Methoden

- Jedesmal, wenn ein Fraction-Objekt erzeugt wird, erhöht der entsprechende Objekt-Konstruktor das Klassenattribut **fractionCounter** um eins.
- Die Klassenmethode **resetFractionCounter** setzt das Klassenattribut fractionCounter auf 0 zurück.
- Jede Klasse hat höchstens einen Klassenkonstruktor (ohne Namen, ohne Parameter).

```
class Fraction {
    // ----- class field
    static int fractionCounter = 0;
    // ----- object fields
    int n = 1;
    int d = 1;
    // ----- class method
    static void resetFractionCounter () {
         fractionCounter = 0;
    }
    // ----- constructor and object methods
    Fraction (int n, int d) {
        this.n = n: this.d = d:
        fractionCounter++; /* new object created =>
                               increase counter */
    }
    void add (Fraction f) {
        n = n * f.d + f.n * d;d = d * f.d;}
     ...
```
}

#### Klassenmethoden vs. (Objekt-) Methoden

```
class Fraction {
   ...
   Fraction (int n, int d) { // object constructor
      this.n = n; this.d = d;
      fractionCounter++; // new object created => increase counter
  }
  static { // class constructor
      fractionCounter = 0;
   }
   ...
}
```
Universität München, Hans-Peter Kriegel und Thomas Seidl **Informatik II** - 141

## Klassen als Datenstrukturen

- Zusammenfassung verschiedener Attribute zu einem Objekt class Time { class Date { int h, m, s; int day;  $\uparrow$  13 String month: int year; Time t;  $\bullet$  | 17 | } 13 17 32 23 2002 "Januar"
- Beispiel: Rückgabe mehrerer Funktionsergebnisse auf einmal Realisiert als Rückgabe eines einzigen komplexen Ergebnisobjekts: static Time convert (int sec) {

```
Time t = new Time();
  t.h = sec / 3600; t.m = (sec%3600) / 60; t.s = sec % 60;
  return t;
}
```
Universität München, Hans-Peter Kriegel und Thomas Seidl **Informatik II - 142** Informatik II - 142

#### Klassen vs. Arrays

#### Klassen

- Bestehen im allgemeinen aus verschiedenartigen Elementen: **class** c {String s; int i;}
- Jedes Element hat einen eigenen Namen: c.s, c.i
- Anzahl der Elemente wird statisch bei der Deklaration der Klasse festgelegt.

#### Arrays

- Bestehen immer aus mehreren gleichartigen Elementen: int[]
- Elemente haben keine eigenen Namen, sondern werden über Indizes angesprochen: a[i]
- Anzahl der Elemente wird dynamisch bei der Erzeugung des Arrays festgelegt: **new** int  $[n]$

Universität München, Hans-Peter Kriegel und Thomas Seidl **Informatik II - 143** Informatik II - 143

# Beispiel: Punkte im 2D

```
class Point2 {
      /** Cartesian Coordinates */
      double x, y;
      Point2 (double x, double y) {
          this.x = x; this.y = y;
      }
      /** add a vector */
      void add (Point2 p) {
          x == p.x; y == p.y;}
      /** multiply with a scalar */
      void scale (double s) {
          x^* = s; y^* = s;
      }
      /** return scalar product */
      double scalar (Point2 p) {
          return x * p.x + y * p.y;
      }
```

```
/** return string representation */
public String toString () {
   return "(" + x + ", " + y + ")";
}
/** test the methods */
public static void main (String[] a) {
    Point2 p = new Point2 (...);
   Point2 q = new Point2 (...);
   …
   p.add(q); // vgl. p += qp.scale (5.0); \frac{1}{2} vgl. p ^* = 5.0
   double s = p. scalar (q); // vgl. s = p * q}
```
}

#### Datenabstraktion

- Ein Grundprinzip der Objektorientierung
	- Trennung von Spezifikation (was) und Realisierung (wie) von Typen.
- Spezifikation von Typen: "WAS"
	- beschreibt, was Objekte leisten können und wie sie verwendet werden.
	- wird durch öffentlich sichtbare Schnittstelle beschrieben.
	- Syntax ergibt sich aus Signatur, Semantik aus Kommentaren (bei Java).
- Realisierung (Implementierung) von Typen: "WIE"
	- legt fest, wie das spezifizierte Verhalten der Objekte erreicht wird.
	- zur Implementierung der sichtbaren Schnittstelle können zusätzliche private Komponenten eingeführt werden.

Universität München, Hans-Peter Kriegel und Thomas Seidl **Informatik II - 145** Informatik II - 145

# Datenabstraktion (2)

• Schema der Datenkapselung

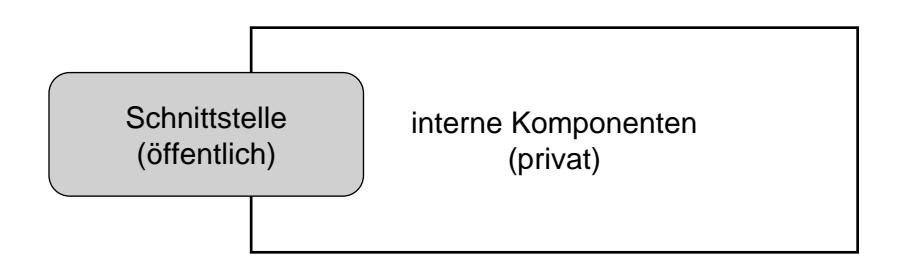

- Vorteile der Datenabstraktion
	- Schaffung von Verantwortlichkeitsbereichen für die Programmentwicklung im Team  $\rightarrow$  höhere Produktqualität
	- Austausch der Implementierung einer Schnittstelle ohne Änderung der verwendenden Anwendungsprogramme möglich.

#### Datenabstraktion in Java

- Datenkapselung
	- **public** kennzeichnet öffentliche Klassen und öffentliche Komponenten.
	- **private** kennzeichnet nicht-öffentliche Komponenten.
	- **protected** kennzeichnet eingeschränkten Zugriff (für Unterklassen).
	- "package" (= kein Schlüsselwort, default) kennzeichnet eingeschränkten Zugriff (für Pakete).
- Strikte Datenkapselung
	- gesamter Objektzustand (= alle Attribute) wird als **private** deklariert.
	- Zustandsänderungen werden nur über öffentliche Methoden erlaubt.
	- Beispiel:
		- private int denom;
		- public int getDenom () {return denom;}
		- public void setDenom (int d) {if (d != 0) denom = d; else /\*Fehler\*/}

Universität München, Hans-Peter Kriegel und Thomas Seidl **Informatik II** - 147

# Abstrakter Datentyp (ADT)

- Definition eines **interface**
	- Name des neuen Typs.
	- Signaturen der Methoden.
	- keine Methodenrümpfe.
	- keine Attribute.
- **Eigenschaften** 
	- Instantiierung:  $\rightarrow$  nicht unmittelbar möglich.  $\rightarrow$  Implementierung durch andere Klassen nötig.
	- Verwendung:
		- $\rightarrow$  wie jeder andere Objekttyp.
		- $\rightarrow$  Objektstruktur nicht bekannt.
- Beispiel: Liste ganzzahliger Werte public **interface** IntList { public void insert (int value); public boolean contains (int value); public void delete (int value); }
	-
- Implementierungsbeispiel **class** MyIntList **implements** IntList { … (( insert, contains, delete )) }

#### Abstrakte Datentypen: Verwendung

```
• Verwendungsbeispiel
 class IntListTest {
    static void doTheTest (IntList l) {
      l.insert (4);
      l.insert (5);
      …
      if (l.contains (3)) …
    }
    public static void main (String[] a) {
      IntList I = new MvlntList ():doTheTest (l);
    }
 }
```
- **Bemerkungen** 
	- Methode doTheTest kennt weder die Struktur noch die inneren Abläufe einer aktuellen IntList.
	- Beim Aufruf einer Methode wird die die zum aktuellen Objekt gehörige Implementierung ermittelt und ausgeführt (dynamisches Binden).
	- Ein Aufrufer weiß also, **was** er mit einem Objekt anfangen kann, aber nicht, **wie** es implementiert ist.
	- Dasselbe **interface** kann unterschiedlich implementiert sein.

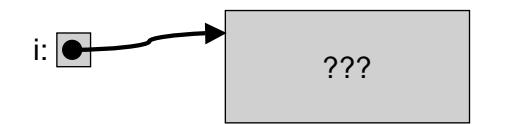

Universität München, Hans-Peter Kriegel und Thomas Seidl **Informatik II** - 149

#### Implementierung als Array

```
class IntArray implements IntList {
      int[] elems;
      int count = 0;
      public IntArray (int maxNum) {
          elems = new int [maxNum];
      }
      /** unsortiertes Einfügen am Arrayende */
      public void insert (int value) {
          if (count < elems.length) {
            elems [count] = value;
            ++ count;
         } else
            System.err.println ("Array is full");
      }
      public boolean contains (int value) {
          return getPosition (value) >= 0;
      }
                                                               /** sequentielle Suche: linearer Aufwand */
                                                               private int getPosition (int value) {
                                                                   for (int p = 0; p < count; ++p)
                                                                     if (elems[p] == value) return p;
                                                                   return -1; \prime* indicates "not found" */
                                                               }
                                                               public void delete (int value) {
                                                                   int p = getPosition (value);if (p >= 0) {
                                                                     -- count;
                                                                     while (p < count) {
                                                                       elems [p] = elems[p+1];
                                                                       ++p;
                                                                     }
                                                                   }
                                                               }
                                                         }
```
Universität München, Hans-Peter Kriegel und Thomas Seidl **Informatik II** - 150

### Implementierung als sortiertes Array

```
class IntArraySorted implements IntList {
      int[] elems;
      int count = 0;
      public IntArraySorted (int maxNum) {
          elems = new int [maxNum];
      }
      public boolean contains (int value) {
          return getPosition (value) >= 0;
      }
      /** binäre Suche */
      private int getPosition (int value) {
           …
      }
                                                               /** sortiertes Einfügen */
                                                               public void insert (int value) {
                                                                   if (count < elems.length) {
                                                                     int i = count:
                                                                     while (i > 0 && elems[i-1] > value) {
                                                                       elems [i] = elems[i-1];
                                                                       --i;
                                                                     }
                                                                     elems [i] = value;
                                                                     ++ count;
                                                                   } else
                                                                     System.err.println ("Array is full");
                                                               }
                                                               public void delete (int value) {
                                                                   … (( wie vorher ))
                                                               }
                                                         }
```
Universität München, Hans-Peter Kriegel und Thomas Seidl **Informatik II** - 151

## Dynamische Erweiterung

- Nachteile der Implementierung durch Arrays
	- Arrays haben eine feste Länge (hier: maxNum).
	- Arrays können nicht dynamisch erweitert werden.
	- Problem beim "Überlauf" des Arrays.
	- Bislang: System.err.println ("Array is full");
- Lösungsmöglichkeit
	- Erzeugen eines neuen Arrays der doppelten Länge.
	- Alte Elemente an den Anfang kopieren.

 $int[]$  elemsNew = new int  $[2^*$ elems.length]; System.arraycopy (elems, 0, elemsNew, 0, elems.length); this.elems = elemsNew;